## **BAB IV**

## **HASIL PENELITIAN**

#### **A. Deskripsi Data**

## **1. Uji Instrumen**

### **a. Uji Validitas**

Sebelum instrumen digunakandalam sebuah penelitian maka instrumen harus diuji coba terlebih dahulu kepada sejumlah responden yang telah ditetapkan untuk menguji validitasnya. Ketika instrumen sudah valid maka data tersebut sudah dapat digunakan untuk penelitian. Instrumen dalam penelitian ini telah diuji kepada 50 responden pada tanggal 30 Januari 2018. Dimana sampel uji coba dalam penelitian kali ini dilakukan di Pondok Pesantren Al-Islahiyah Kemayan, Pondok Pesantren Al-Falah Ploso, dan Pondok Pesantren Mambaul Hikam Mantenan Udanawu.

Penyusunan data asli dari uji coba kuesioner penyesuaian diri dapat dilihat di lampiran. Untuk menguji validitas instrumen, peneliti menggunakan *product moment* dengan bantuan program SPSS (*Statistic Package for Social Science*) versi 20. Adapun untuk hasil hitungan dan uji validitas kuesioner penyesuaian diri, sebagai berikut:

111

## **Tabel 4.1**

# **Hasil Hitung Uji Validitas Kuesioner Penyesuaian Diri**

# **Menggunakan** *Product Moment*

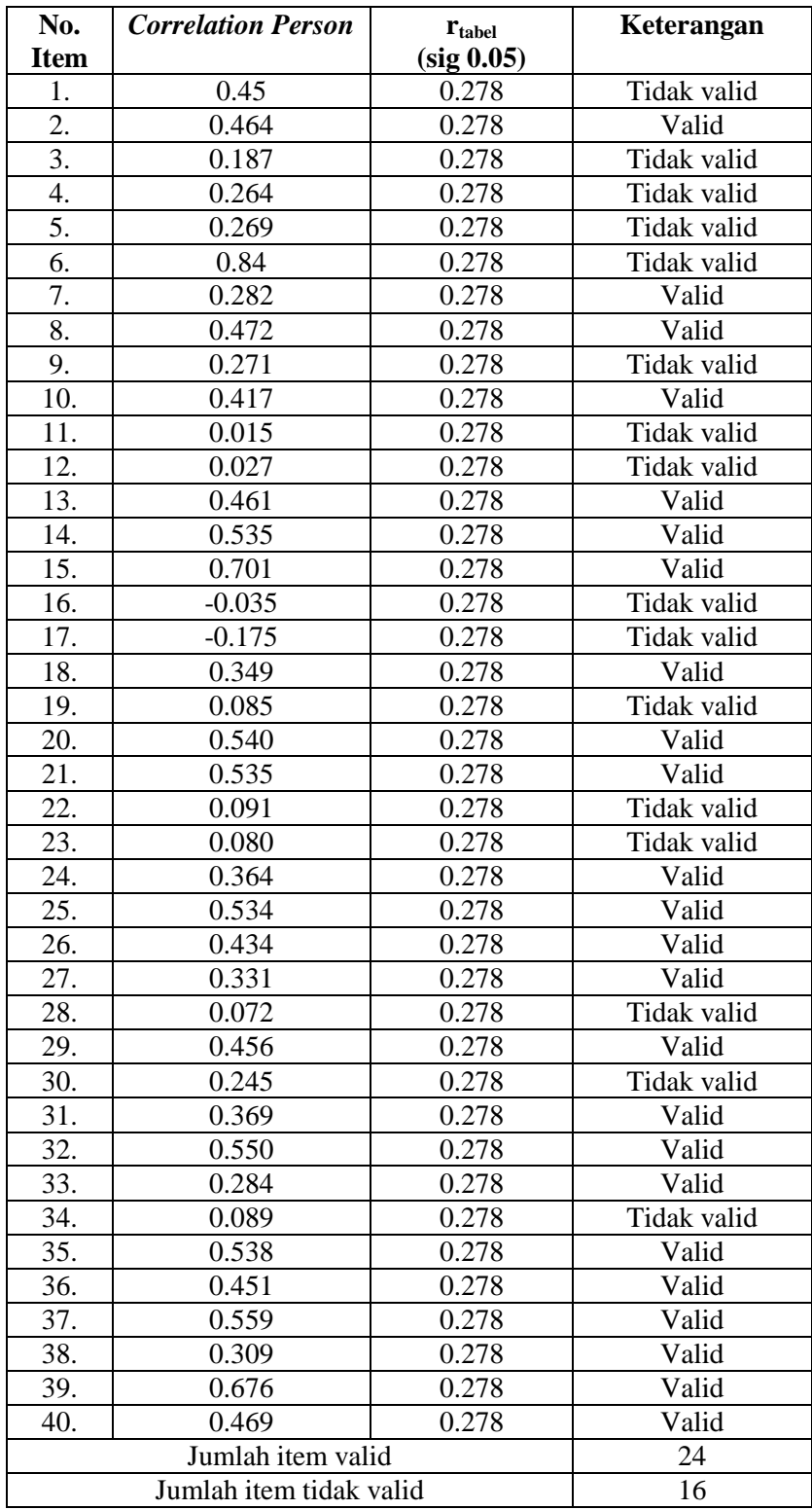

Dari tabel tersebut dapat diketahui bahwa, sebuah item dinyatakan valid apabila hasil hitung *correlation person*> r<sub>tabel</sub> (sig 0.05). Untuk menentukan nilai dari r<sub>tabel</sub> (sig 0.05) dapat dilihat pada bagian tabel r *product moment* dengan jumlah data (n)= 50 pada bagian lampiran. Pada tabel r *product moment* dengan jumlah responden data sebanyak (n)= 50 maka sebesar 0.278 sehingga item dari skala pernyataan penyesuaian diri yang terdiri atas 40 item, terdapat 24 item yang dinyatakan valid dan 16 item dinyatakan tidak valid atau gugur dan tidak dapat digunakan.

Adapun untuk hasil uji validitas kuesioner/angket penyesuaian diri, sebagai berikut:

**Tabel 4.2**

| No.          | <b>Aspek</b>  | Pernyataan   |                |                    |              | Jumlah |
|--------------|---------------|--------------|----------------|--------------------|--------------|--------|
|              |               | Favorable    |                | <b>Unfavorable</b> |              | item   |
|              |               | <b>Valid</b> | <b>Tidak</b>   | Valid              | <b>Tidak</b> |        |
|              |               |              | valid          |                    | valid        |        |
| 1.           | Kondisi fisik |              | 1, 3, 11,      | 21, 27             | 9,30         | 8      |
|              |               |              | 17             |                    |              |        |
| 2.           | Kepribadian   | 2, 7, 8      | $\overline{4}$ | 20,<br>10,         | 16           | 8      |
|              |               |              |                | 36                 |              |        |
| 3.           | Edukasi       | 33           | 5, 6, 12       | 14, 25,            |              | 8      |
|              |               |              |                | 26, 39             |              |        |
| 4.           | Lingkungan    | 29, 31       | 19, 22         | 32, 35             | 23, 28       | 8      |
| 5.           | Agama/Budaya  | 18, 24,      |                | 15,<br>13,         | 34           | 8      |
|              |               | 38,40        |                | 37                 |              |        |
| <b>Total</b> |               | 10           | 10             | 14                 | 6            | 40     |

**Hasil uji validitas kuesioner penyesuaian diri**

## **b. Uji Reliabelitas**

Secara umum reliabelitas diartikan sebagai suatu hal atau keadaan yang dapat dipercaya atau diandalkan. Dalam statistika SPSS uji reliabelitas biasanya difungsikan untuk mengetahui tingkat kevalidan atau kekonsistensian kuesioner serta dapat digunakan dalam penelitian, walaupun kuesioner dilakukan berulangkali dengan menggunakan kuesioner yang sama. Dalam penelian yang dilakukan kali ini uji reliabelitasnya menggunakan *alpha crombach* dengan bantuan program SPSS (*Statistical Package for Social Science*) versi 20. Adapun hasil hitungan dari uji reliabelitas kuesioner penyesuaian diri ini sebanyak 24 item, sebagai berikut:

#### **Tabel 4.3**

## **Hasil Uji Reliabelitas Kuesioner Penyesuaian Diri**

#### **Dengan** *Alpha Crombach*

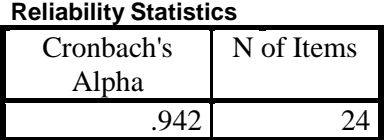

Dari tabel *output* diatas, diketahui bahwa hasil nilai *alpha*  adalah 0.942 setelah itu dibandingkan dengan nilai koefisien *alpha*.

Seta Basri menyebutkan jika nilai *alpha* > 0,7 artinya reliabelitas mencukupi (*sufficient reliability*), sementara jika *alpha*> 0,80 ini menunjukkan seluruh item reliabel dan seluruh tes

secara konsisten secara internal karena memiliki reliabelitas yang kuat. Adapula yang memaknai seperti ini: $<sup>1</sup>$ </sup>

#### **Tabel 4.4**

| Koefisien alpha (a) | Interpretasinya       |
|---------------------|-----------------------|
| $0.800 - 1.000$     | Sangat Raliabel       |
| $0.600 - 0.799$     | Reliabel              |
| $0.400 - 0.599$     | Cukup Reliabel        |
| $0.200 - 0.399$     | Tidak Reliabel        |
| < 0.200             | Sangat Tidak Reliabel |

**Indeks Reliabilitas dan Interpretasinya**

Berdasarkan hasil perhitungan yang berangkat dari uji reliabilitas *alpha crombach* dan pembacaan tabel tersebut, maka hasil perhitungan dari 24 item memiliki nilai *a* = 0.959 sehingga dapat dikatakan bahwa item-item skala penyesuaian diri sangat reliabel atau dengan kata lain memiliki tingkat reliablitas yang tinggi.

## **2. Uji Asumsi Dasar**

 $\overline{\phantom{a}}$ 

## **a. Uji Normalitas**

Uji normalitas merupakan suatu hal untuk mengetahui apakah populasi data pada penelitian tersebut berdistribusi normal atau tidak. Uji normalitas ini digunakan untuk menentukan teknik analisis data pengujian hipotesis. Dalam penelitian ini uji normalitas dilakukan setelah *pre test* dan *post test* dari sampel penelitian yang dilakukan dan dihitung menggunakan uji *one sample kolmogrov-smirnov* dengan

<sup>&</sup>lt;sup>1</sup>Seta Basri, "Uji Validitas dan Reliabilitas Instrumen Penelitian dengan SPSS" dalam setabasri01.blogspot.co.id/2012/04/uji-validitas-dan reliabilitas-item.html?m=1 diakses pada tanggal 17 Februari 2018 pukul 20.26 WIB

taraf sig 0,05. Adapun dasar pengambilan keputusan dalam uji normalitas, sebagai berikut:<sup>2</sup>

- 1) Jika nilai p > 5%, maka instrumen dikatakan normal.
- 2) Jika nilai p < 5%, maka instrumen dikatakan tidak normal.

Uji normalitas dilakukan dengan bantuan program SPSS (*Statistic Package for Social Science*) versi 20. Adapun hasilhitung dari uji normalitas *pre test* dan *post test* pada sampel penelitian sebagai berikut:

#### **Tabel 4.5**

## **Hasil Hitung Uji Normalitas** *Pre Test* **dan** *Post Test*

**Menggunakan** *One Sample Kolmogrov-Smirnov*

| <b>Tests of Normality</b> |                                 |  |      |  |  |  |  |  |
|---------------------------|---------------------------------|--|------|--|--|--|--|--|
|                           | Kolmogorov-Smirnov <sup>a</sup> |  |      |  |  |  |  |  |
|                           | <b>Statistic</b>                |  | Sig. |  |  |  |  |  |
| Pretest                   | .204                            |  | .200 |  |  |  |  |  |
| Posttest                  |                                 |  |      |  |  |  |  |  |

\*. This is a lower bound of the true significance. a. Lilliefors Significance Correction

Pada tabel hasil hitung uji normalitas *one sample kolmogrovsmirnov* dapat diketahui bahwasannya nilai sig. *Pre test*= 0,200 dan nilai sig. *Post test* = 0,200. Halini dapat menunjukkan, nilai sig. *Pre test*> 0,05 atau 0,200 > 0,05 dan nilai sig. *Post test*> 0,05 atau 0,200 > 0,05 sehingga dapat ditariksebuah kesimpulan bahwasannya hasil uji normalitas dari *pre test* dan *post test* sampel penelitian berdistribusi normal.

 $\overline{\phantom{a}}$ 

<sup>2</sup> Syofian Siregar,*Statistik Paramerik*,... hlm 153

## **b. Uji Homogenitas**

Uji homogenitas digunakan untuk mengetahui apakah beberapa varian dalam populasi tersebut sama atau tidak. Sebagai kriteria pengujian, jika nilai sig. > 0,05 maka dapat dikatakan bahwa varian dari dua atau lebih kelompok adalah sama.<sup>3</sup> Uji homogenitas dilakukan setelah data *pre test* dan *post test* dari sampel penelitian yang sudah didaptkan.

Adapun pada penelitian uji homogenitas ini dihitung dengan menggunakan *one way anova* dengan bantuan program SPSS (*Statistic Package for Social Science*) versi 20. Untuk hasil yang didapat dari uji homogenitas *pre test* dan *post test*, sebagai berikut:

## **Tabel 4.6**

# **Hasil Hitung Uji Homogenitas** *Pre Test* **dan** *Post Test*

## **Mengguanakan** *One Way Anova*

**Test of Homogeneity of Variances** Skala Penyesuaian Diri

| Levene<br><b>Statistic</b> | ᡗ | n. |
|----------------------------|---|----|
|                            |   |    |
|                            |   | QC |

Berdasarkan pada data *output* uji homogenitas *one way anova*  diketahui nilai sig. Skor penyesuaian diri  $= 0.199$ . Hasil hitung ini menunjukkan bahwa nilai sig. Skor penyesuaian diri > 0,05 atau 0,199 > 0,05 sehingga dapat ditarikkesimpulan bahwasannya skor penyesuaian diri yang didapatkan dari uji hasilpengisian kuesioner

 $\overline{\phantom{a}}$ 

<sup>3</sup>Duwi Priyatno, *Mandiri Belajar SPSS ...*, hal. 31

penyesuaian diri saat *pre test* dan *post test*mempunyai varian yang sama.

## **B. Pengujian Hipotesis**

Uji hipotesis dilakukan untuk mengetahui hipotesis yang manakah yang dapat diterima dalam penelitian ini. Di dalam penelitian kuantitatif hipotesis penelitian dibagi menjadi dua, yaitu hipotesis alternatif (Ha) dan hipotesis nol (H<sub>o</sub>). Adapun hipotesis dalam penelitian ini adalah sebagai berikut:

- 1. Hipotesis alternatif (Ha) yang berbunyi, bahwa Terapi Berpikir Positif efektif dalam meningkatkan penyesuaian diri santri baru putri Pondok Pesantren Al-Qur'an Al-Mustofa Ngantru Tulungagung.
- 2. Hipotesis nol  $(H<sub>o</sub>)$  yang berbunyi, bahwa Terapi Berpikir Positif tidak efektif dalam meningkatkan penyesuaian diri santri baru putri Pondok Pesantren Al-Qur'an Al-Mustofa Ngantru Tulungagung.

Adapun dalam penilitian ini uji hipotesis dilakukan dengan beberapa tahapan, yaitu sebagai berikut:

1. Uji beda kelompok eksperimen dan kelompok kontrol

Untuk mengetahui perbedaan dalam pengisian kuesioner *pretest*  dan *posttest* kelompok eksperimen dan kelompok kontrol maka digunakan teknik analisis uji *mann whitney*. Namun, sebelum pengisian kuesioner *pretest* dan *posttest* dari kelompok eksperimen dan kelompok kontrol dianalisis dengan menggunakan uji *mann whitney* maka data dapat dikelompokkan sebagai berikut:

#### **Tabel 4.7**

## **Ringkasan Hasil Hitung Kuesioner Penyesuaian Diri**

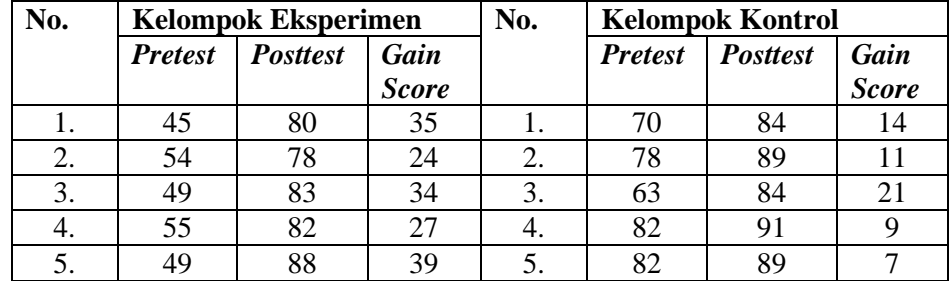

#### **Pada saat** *Pretest* **dan** *Posttest* **serta Perolehan Nilai**

Hasil hitung dari *gain score* pada tabel tersebut diolah dengan menggunakan teknik analisis uji *mann whitney,* karena dilakukan atas dasar persyaratan dalam menggunakan uji *mann whitney* telah dipenuhi dalampenelitian kali ini, yakni sebagai berikut:<sup>4</sup>

- a. Jumlah sampel penelitian sedikit, yaitu kurang dari 30 sampel (dalam penelitian inijumlah sampel hanya 10 sampel).
- b. Data tidak harus berdistribusi normal (dalam penelitian ini data berdistribusi normal).
- c. Digunakan untuk menguji satu variabel data kategori dan satu variabel data interval (dalam penelitian ini penguji membandingkan perbedaan kelompok eksperimen dan kelompok kontrol).

 $\overline{a}$ 

<sup>4</sup> Sahid Raharjo, "Cara Uji Mann Whitney dengan SPSS Lengkap", dalam [www.konsistensi.com,](http://www.konsistensi.com/)diakses 11Februari 2018, pukul 19.30 WIB

Dasar pengambilan keputusan uji *mann whitney*, sebagai berikut:<sup>5</sup>

- a. Jika nilai asymp. Sig (2-tailed) < 0,05 maka terdapat perbedaan yang signifikan.
- b. Jika nilai asymp. Sig  $(2$ -tailed) > 0,05 maka tidak terdapat perbedaan yang signifikan.

Dalam penelitian ini teknik analisis data dihitung dengan menggunakan bantuan program SPSS (*Statistic Package for Social Science*) versi 20. Adapun hasil hitung uji beda nilai *gain score* kelompok eksperimen dengan kelompok pembanding dengan menggunakan uji *mann whitney* didapat sebagai berikut:

#### **Tabel 4.8**

# **Uji Beda** *Gain Score* **Sampel Penelitian**

## **Menggunakan Uji** *Mann Whitney*

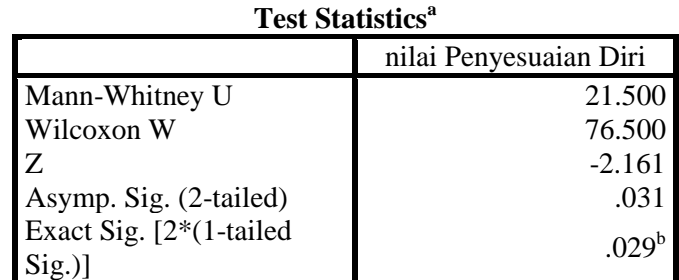

a. Grouping Variable: kelas

b. Not corrected for ties.

 $\overline{a}$ 

Dari *output* SPSS pada tabel tersebut dapat diketahui bahwa nilai asymp. Sig (2-tailed) sebesar 0,031 karena nilai asymp. Sig (2-tailed)  $\langle 0.05 \rangle$  atau  $0.031 \langle 0.05 \rangle$  maka sesuai dengan dasar pengambilan keputusan dalam uji *mann whitney* dapat disimpulkan

<sup>5</sup> Sahid Raharjo, "Cara Uji Mann Whitney dengan SPSS Lengkap", dalam [www.konsistensi.com,](http://www.konsistensi.com/)diakses 11Februari 2018, pukul 19.30 WIB

bahwa ada perbedaan yang signifikan pada pengisian kuesioner penyesuaian diri kelompok eksperimen dengan kelompok kontrol.

2. Uji beda *pretest* dan *posttest* dari kelompok eksperimen

Untuk mengetahui perbedaan pengisian kuesioner penyesuaian diri ketika *pretest* dan *posttest* dari kelompok eksperimen maka digunakan uji *wilcoxon signed ranks test*. Adapun syarat dalam penggunakan uji *wilcoxon signed ranks test*  sebagai berikut:<sup>6</sup>

- a. Jumlah sampel penelitian sedikit, yakni kurang dari 30 sampel (dalam penelitian ini sampel sebesar 10 sampel).
- b. Digunakan data berpasangan dengan skala ordinal atau interval (dalam penelitian ini digunakan untuk mengetahui hasil hitung beda pada uji *pretest* dan *posttest*  kelompok eksperimen).

Dasar pengambilan keputusan *wilcoxon signed ranks test*, sebagai berikut:<sup>7</sup>

- a. Jika nilai asymp. Sig (2-tailed) < 0.05 maka terdapat perbedaan yang signifikan.
- b. Jika nilai asymp. Sig  $(2$ -tailed) > 0,05 maka tidak terdapat perbedaan yang signifikan.

 $\overline{a}$ 

<sup>6</sup>Anwar Hidayat, "Wilcoxon Signed Ranks Test", dalam www.statistikian.com, diakses 11Februari 2018, pukul 19.50 WIB

<sup>&</sup>lt;sup>7</sup>Sahid Raharjo, "Panduan Lengkap Cara Melakukan Uji Wilcoxon dengan SPSS", dalam https://www<u>.spssindonesia.com/2017/04/cara-uji-wilcoxon-spss.html?m=1</u> diakses pada 11Februari 2018, pukul 20.20 WIB

Dalam penelitian ini teknik analisis data dihitung dengan menggunakan bantuan program SPSS (*Statistic Package for Social Science*) versi 20. Adapun hasil hitung uji beda pengisian kuesioner penyesuaian diri pada kelompok eksperimen dengan kelompok pembanding dengan menggunakan uji *wilcoxon signed ranks test* didapat sebagai berikut:

### **Tabel 4.9**

**Uji Beda** *Pretest* **dan** *Posttest* **Kelompok Eksperimen Menggunakan Uji** *Wilcoxon Signed RanksTtest*

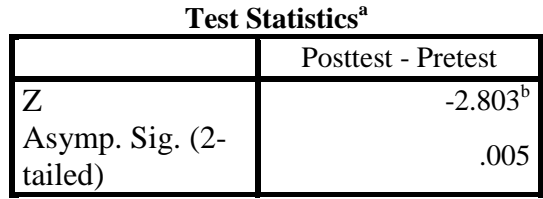

a. Wilcoxon Signed Ranks Test

b. Based on negative ranks.

Dari tabel tersebut dapat diketahui nilai asymp. Sig (2 tailed) sebesar  $0,005$  karena nilai asymp. Sig  $(2$ -tailed) <  $0,05$ atau 0,005< 0,05 maka sesuai dengan dasar pengambilan keputusan dalam uji *wilcoxon signed ranks test* dapat disimpulkan bahwa ada erbedaan yang signifikan pada pengisian kuesioner penyesuaian diri pada saat pretest dan posttest kelompok eksperimen.

## 3. Presentase tingkat efektivitas terapi berpikir positif

Untuk mengetahui seberapa besar efektivitas Terapi Berpikir Positif dalam meningkatkan penyesuaian diri santri baru putri maka digunakan hitungan sumbangan efektif regresi linier. Adapun kriteria penentuan dalam menggunakan sumbangan efektif regresi linier, sebagai berikut:<sup>8</sup>

- a. Apabila teknik analisis data hanya dari satu sampai dua variabel bebas maka yang digunakan hasil hitung *R Square*.
- b. Apabila jumlah variabel lebih dari dua maka lebih baik menggunakan *Adjusted R Square* yang nilainya selalu lebih kecil dari *R Square*.

Dalam penelitian ini teknik analisis data dihitung dengan menggunakan bantuan program SPSS (*Statistic Package for Social Science*) versi 20. Adapun hasil hitung sumbangan efektif regresi linier pada pengisian kuesioner penyesuaian diri pada saat *pretest* dan *posttest* kelompok eksperimen,sebagai berikut:

## **Tabel 4.10**

#### **Sumbangan Efektif Regresi Linier**

#### *Pretest* **dan** *Posttest* **Kelompok Eksperimen**

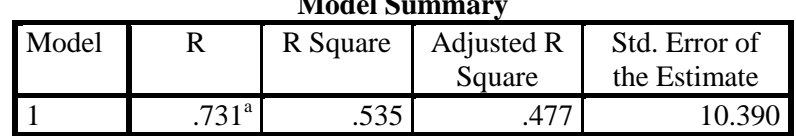

 $M$   $M$ 

a. Predictors: (Constant), Posttest

 $\overline{\phantom{a}}$ 

Pada tabel diatas terdapat dua pilihan dari R, yakni *R Square*  dan *Adjust R Square.* Dalam kriteria penentuan penggunaan sumbangan efektif regresi linier telah ditentukan, bahwasannya

<sup>&</sup>lt;sup>8</sup>Budi Wahyono, "Langkah Mencari Sumbangan Efektif Regresi Linier (R Square / Adjusted R Square) dengan IBM SPSS 21", dalam http://dataolah.blogspot.com, diakses 11Februari 2018, pukul 21.40 WIB

apabila data yang dianalisis hanya menggunakan satu variabel maka hasil hitungan yang digunakan adalah *R Square.* Oleh karena itu, pada penelitian ini hasil hitungan menggunakan nilai*R Square*.

*Output* SPSS pada tabel di atas dapat diketahui bahwa nilai *R Square* sebesar 0,535 atau 53,5%. Dari angka 0,535 atau 53,5%dapat diketahui kesimpulannya bahwa besarnya tingkat efektifitas Terapi Berpikir Positif dalam meningkatkan penyesuaian diri santri baru putri sebesar 0,535 atau 53,5% sedangkan sisanya 0,465 atau 46,5% dipengaruhi oleh faktor eksternal diluar penelitian.

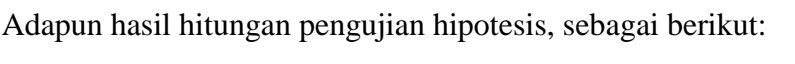

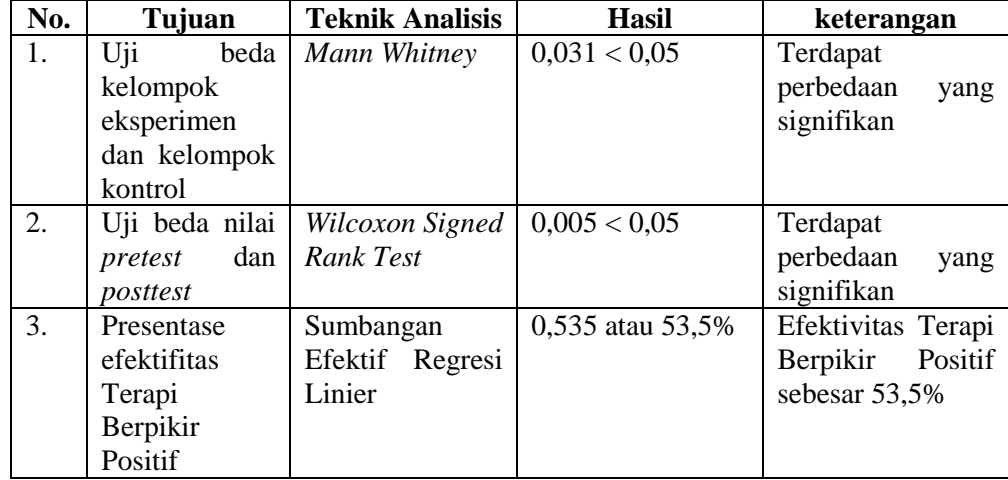

Berdasarkan pada hasil pengujian hipotesis tersebut maka dapat disimpulkan, bahwa dalam penelitian ini  $H_0$  ditolak dan  $H_a$ diterima. Dalam hal ini dapat diartikan, bahwa Terapi Berpikir Positif efektif dalam meningkatkan penyesuaian diri santri baru putri Pondok Pesantren Al-Qur'an Al Mustofa Ngantru Tulungagung.